# 后勤保障部固定资产管理常见问题解答

一、问:后勤保障部归口管理哪些固定资产?家具类固定资产 定义是什么?

答:后勤保障部归口管理:房屋及构筑物(01)、植物(02)、 交通运输车辆(0413)、工具、量具和器皿(12)、家具(13)、行政 办公设备(消防设备、厨房设备、清洁设备)(14)、被服装具(15)、 动物(16)、窗帘、标牌等。

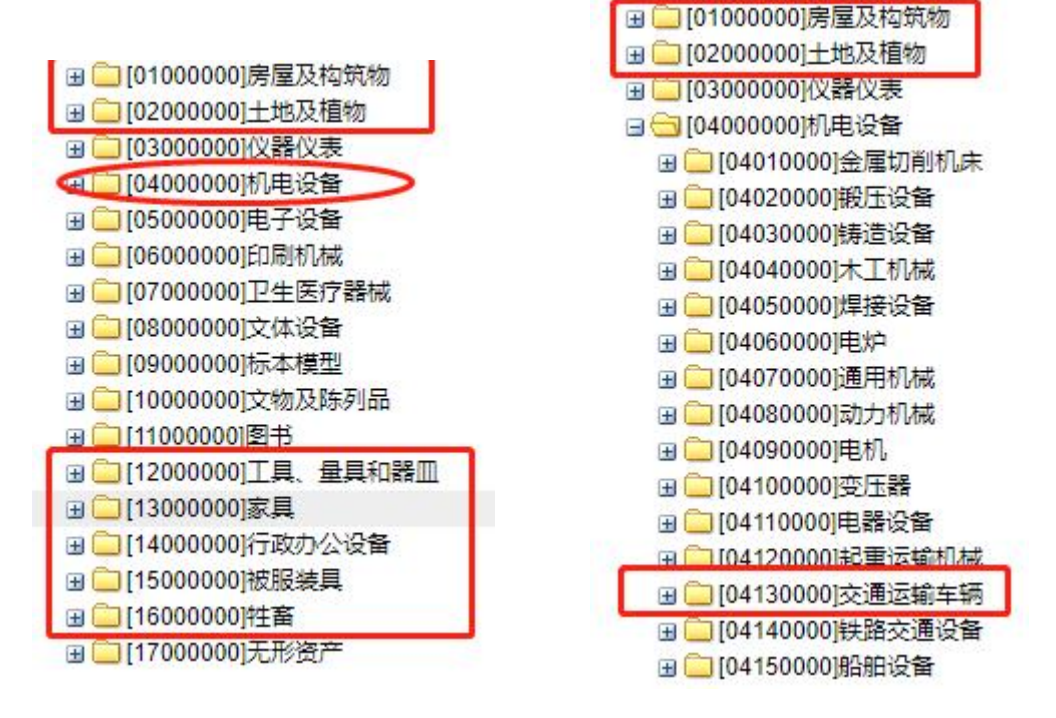

家具类固定资产是指利用各种渠道所得经费(含自筹资金)购置 和接受捐赠的用于各类教学、科研、办公及后勤保障的桌、椅、凳、 床、柜、沙发、台(架)等家具。

二、问:后勤保障部作为资产归口管理部门,具体负责哪些工 作?

答:后勤保障部负责学校上述类别资产的申请、采购、验收、入 账、调剂、处置、审核、统计汇总、财务管理、资产清查等业务管理 工作,同时组织与实施学校家具类资产的采购与合同签订工作,具体 工作由资产管理科负责实施。

采购申报及资产入库均在学校信息门户办理: http://sfrz.cug.edu.cn/tpass/login?service=https%3A%2F%2Fone. cug.edu.cn%2Ftp\_up%2F.

办公地点:后勤保障部 303 室;办公电话:67883791。

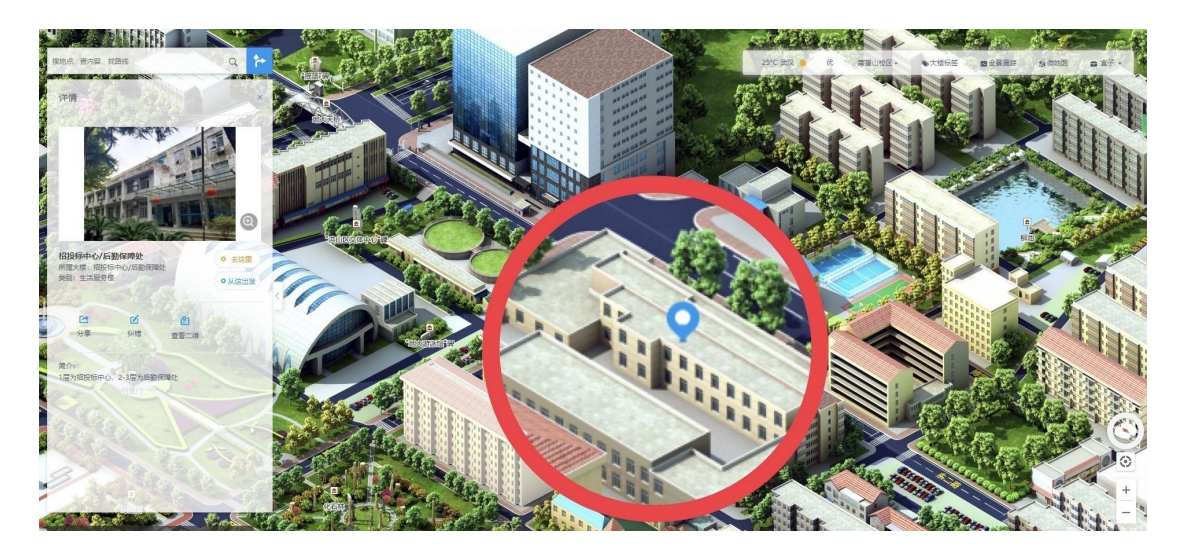

各单位在办理资产管理相关业务须严格按照归口分类进行,到相 关归口管理部门办理手续,未按分类执行,将无法完成后续工作。

### 三、问:资产管理员的主要工作是什么?

答:(一)协助单位做好资产管理日常管理及政策解答以及宣 传工作。

(二)资产建档入账、资产实物管理及资产标签打印粘贴工作。

(三)资产申购、合同经办、验收、调配、处置申报等工作。

(四)资产清查盘点、使用情况统计汇总等工作。

#### 四、问:固定资产如何购置?

答:(一)采购申报。采购单位线上填报《中国地质大学(武汉)

采购申报表》,须明确资产名称、型号规格、数量、金额和经费来源 等各项内容,不得缺项。

(二)采购实施。后勤保障部授权使用单位或管理单位组织实施, 未经授权任何单位不得自行采购。

达到学校统一采购限额标准的,采购单位明确技术需求,提交所 需相关材料,由后勤保障部按学校规定组织实施。未达到学校统一采 购限额且家具采购经费由使用单位自行筹集的,采购金额在 1 万元 (含)以上的,由后勤保障部组织与实施合同签订工作。批量采购金 额 5 万元(或单件 3 万元)至学校统一采购限额的(不含),由使用 单位组织商务谈判并保留会议纪要。采购金额 50 万元以上的合同须 由学校签署。

#### 五、家具三方合同办理流程?

(一)采购申报

线上办理:办理人进入学校采购管理信息系统发起货物采购申 请,填写采购信息(20 万元以下选择"限额下采购"),各部门审批 完成后生成采购申报表交后勤保障部资产管理科签字审核。

#### (二)合同签订

1. 点击"后勤保障部"网站——后勤服务——资源下载——家 具采购三方合同模板(根据金额选择五万以上或以下)及三方家具 采购附件模板(先申报后采购,采购金额 1 万元以下不用采购合同)。

2.办理人将家具采购三方合同(含附件,合同模板不得更改, 使用单位及供货单位将填好的合同签字盖章后)及相关材料【采购

申报表、供货单位营业执照复印件、法人身份证复印件、法人授权 书委托书(非法人签订时需要)、会议纪要】交后勤保障部资产管理 科审核。

## 六、家具类固定资产入库、标签打印、报账流程?

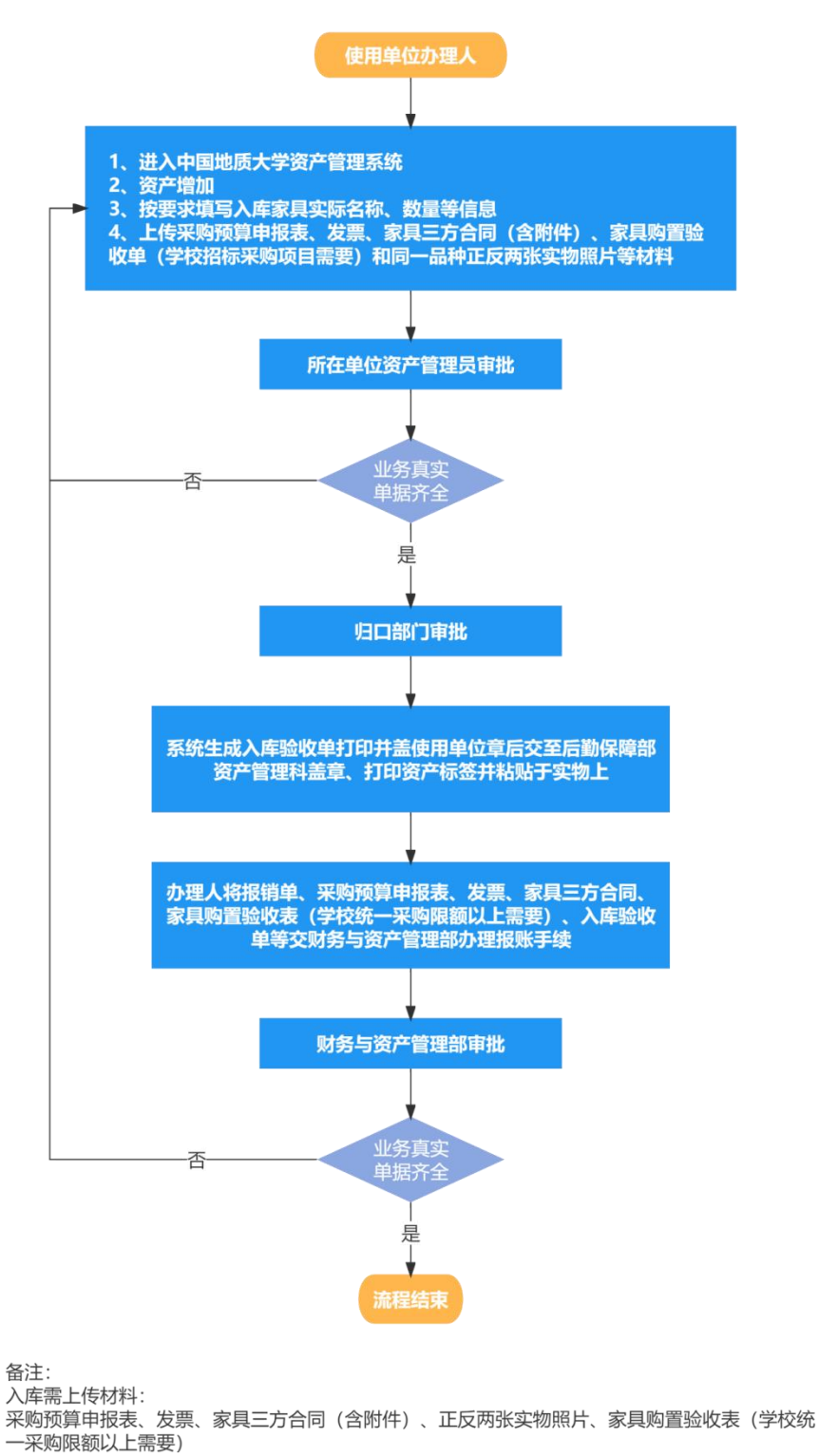

报账所需材料:

报销单(由财务管理系统生成)、采购预算申报表、发票、家具三方合同、家具购置验收表(学校 招标采购项目需要)、入库验收单 (由资产管理系统生成)

七、问:资产入库的单价包括什么?只有一张发票,上面开具 了多种家具和设备,怎么建账?

答:固定资产入库单价包括货物单价、相关税费以及固定资产 交付使用前所发生的可归属于该项资产的运输费、装卸费、安装费 和人员服务费等。开具了多种家具和设备须分开建账,只允许一种 资产(单价一致)建在一张入库单上。

#### 八、问:资产标签是什么?如何管理?

答:资产标签又称固定资产标牌或固定资产标识卡,是区别固 定资产的一种特定标识。其作用为明确区分固定资产分类,保证信 息快速准确核对,提高工作效率。每项固定资产配备一张固定资产 标签,即一物一卡。

所有资产标签应粘贴于实物上,用于固定资产的日常管理及资 产清杳:凡是新增一项固定资产都应及时打印标签并粘贴: 固定资 产标签遗失,应及时补打并粘贴;固定资产减少时应当及时注销。

九、问:未达期资产能否处置?科研经费购买的资产,能否自 行处置?

答: 对未达报废年限的资产不予以处置; 科研经费购买的资产 亦是学校国有资产,任何单位和个人不得自行处置。

十、问: 如何申请调剂闲置资产?

答: 闲置资产是指因教学、科研等变化, 较长时间内不再使用 的, 或者因升级换代替换下来的性能良好、运转正常的; 或者因性 能下降,不能在原定用途上继续使用但又不符合报废条件的家具或 设备。各部门对闲置的固定资产进行统计,报归口管理部门统一调 剂,不得擅自处理;归口管理部门在校园网发布闲置资产调剂信息, 供需用部门挑选使用;闲置固定资产的调剂按先部门内部、再校内 的原则进行。